#### **Лабораторная работа**

## **ИЗМЕРЕНИЕ ПАРАМЕТРОВ РАБОТЫ ВЕНТИЛЯЦИОННЫХ УСТАНОВОК**

## 13.1. Цель работы

Научиться измерять скорости и расходы воздуха в воздухопроводах. Научиться измерять и определять потери давления в воздухопроводах.

#### 13.2. Общие сведения

В вентиляционной технике давление обозначают: *Р* — абсолютное давление; *±Н* — избыточное давление, т. е. разность между абсолютным давлением *Р* в измеряемой точке и атмосферным давлением *Р<sup>а</sup>* В помещении:

$$
\pm H = P - P_a \tag{1}
$$

при *Р >Р<sup>а</sup>* избыточное давление *Н* положительно «+», при *Р < Р<sup>а</sup>* — отрицательно «–».

Внутри вентиляционных воздухопроводов при движении воздуха различают три вида давлений: статическое *РСТ*, динамическое *Р<sup>Д</sup>* и общее *РО*. Статическое давление действует по всем направлениям по закону Паскаля. Динамическое давление действует только в направлении скорости и равно:

$$
P_{\mu} = \frac{\rho \cdot v^2}{2} \tag{2}
$$

Общее давление всегда равно сумме статического и динамического:

$$
P_o = P_{cr} + P_{\mu} \tag{3}
$$

Избыточные давления в воздухопроводе на основании формулы (1) выражают следующим образом:

$$
\pm H_{CT} = P_{CT} - P_a \tag{4}
$$

$$
H_{\mu} = P_{\mu} - P_{\mu,a} = P_{\mu} = \frac{\rho \cdot v^2}{2} \succ 0
$$
\n(5)

$$
\pm H_o = P_o - P_a \tag{6}
$$

Динамическое давление в атмосфере помещения принимают равным нулю *РД.а* = 0. Зависимость между избыточными давлениями выражается следующей формулой:

$$
\pm H_o = \pm H_{cr} + H_{\mu} \tag{7}
$$

Необходимые приборы и инструменты: пневмометрическая трубка, микроманометр, анемометр, шланги, шнур, линейка, рулетка или метр

## 13.3. Описание лабораторной установки

Вентиляционная установка (см. рис. 1) с двумя всасывающими фильтрами аспирирует дисковый триер *1* через аспирационный носок *2* и конфузор *5*, башмак и головку нории *17* (НЦГ-10) и рабочее помещение лаборатории через входной коллектор *7.* В установке предусмотрена возможность отключения отсоса воздуха из помещения задвижкой *8.*

Воздух от пыли очищают во всасывающих фильтрах *10* и *16*, которые работают параллельно. Двухсекционный фильтр ФВ-30 (1БФМ-30) очищает воздух дискового триера и башмака нории.

Односекционный фильтр 16 лабораторного типа производительностью до 600 м<sup>3</sup>/ч работает на очистке воздуха головки нории.

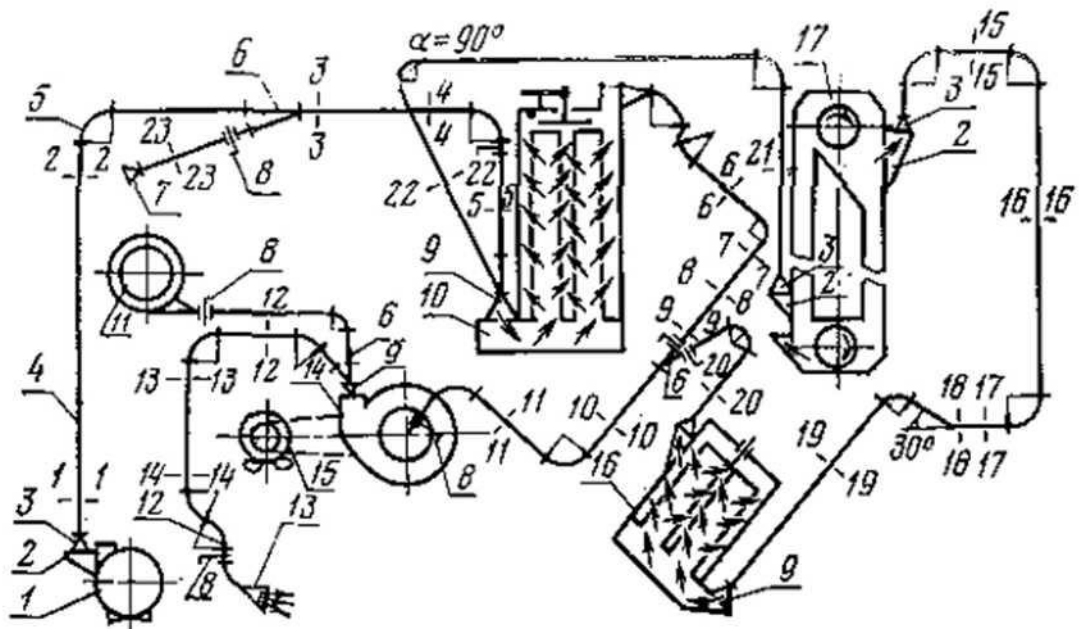

Рис. 1. Схема вентиляционной установки с фильтрами:

*1* — дисковый триер; *2 —* аспирационный носок; *3 —* конфузор; *4 —* прямик; *5 —* отвод; *6*  тройник; *7* — входной коллектор; *8* — задвижка; *9* — диффузор; *10* — всасывающий фильтр производственный; *11 —* опытный электропылеотделитель: *12 —* «утка»; *13 —* диффузор на выхлопе; *14 —* вентилятор; *15* — электродвигатель; *10 —* фильтр лабораторный; *17 —* нория

На входе воздуха в фильтры установлены диффузоры *9.* Параллельные потоки воздуха объединены тройниками *6.* 

Воздух в вентиляционной установке перемещает центробежный вентилятор ВЦП-3 (Ц6-46) №3. Вентилятор приводится во вращение от электродвигателя *15* ременной передачей. В установке применен электродвигатель постоянного тока типа ПН-10 напряжением 110 В, мощностью 1,6 кВт с максимальной частотой вращения *n* = 2000 об/мин. Электродвигатель питается от сети переменного тока напряжением 220 В через селеновый выпрямитель типа ВУ-100/24. Выпрямленное напряжение можно изменять от 26 до 110 В, что позволяет изменять частоту вращения электродвигателя и вентилятора от 750 до 1500 об/мин при диаметрах шкивов на электродвигателе 110 мм, на вентиляторе 140 мм.

Очищенный воздух после вентилятора удаляется из помещения по воздухопроводам. Для уменьшения потерь давления на выхлопе установлен диффузор *13.*

В вентиляционной установке предусмотрена возможность работы по второму варианту с рециркуляцией. В этом случае очищенный воздух после вентилятора не удаляют наружу, а подают в рабочее помещение после дополнительной повторной очистки в опытном электропылеотделителе *11.* При работе установки по схеме рециркуляции задвижку *8* в воздухопроводе перед сечением *12—12* закрывают, а задвижку, установленную перед опытным электропылеотделителем *11*, открывают.

Для выполнения лабораторной работы на этой установке предусмотрена возможность измерения давлений в различных частях на прямых участках воздухопроводов. Для измерения статических давлений в стенках воздухопроводов установлены штуцера, а для измерения общих и динамических давлений предусмотрены специальные отверстия диаметром до *25* мм с заглушками*.* Места размещения этих отверстий обозначены на схеме (см. рис. 1) цифрами *1*—*1 2—2* и т. д. до *22—22*.

Рабочие места для измерения давлений оборудованы лабораторными столами со щитами, на которых размещены контрольно-измерительные приборы.

На каждом рабочем месте имеется пневмометрическая *трубка типа* МИОТ с резиновыми шлангами и микроманометром типа ММН. На щитах лабораторных столов закреплены простейшие U-образные микроманометры и чашечный микроманометр с неподвижной наклонной шкалой типа ТНЖ.

Вентиляционная установка, показанная на рисунке 1, может быть реконструирована. Лабораторный односекционный всасывающий фильтр *16* можно демонтировать и вместо него установить батарейный циклон 4БЦШ-225 со шлюзовым затвором.

Систему воздухопроводов переделывают таким образом, что запыленный воздух поступает на очистку вначале в батарейный циклон 4БЦШ-225, затем во всасывающий фильтр 1БФМ-30.

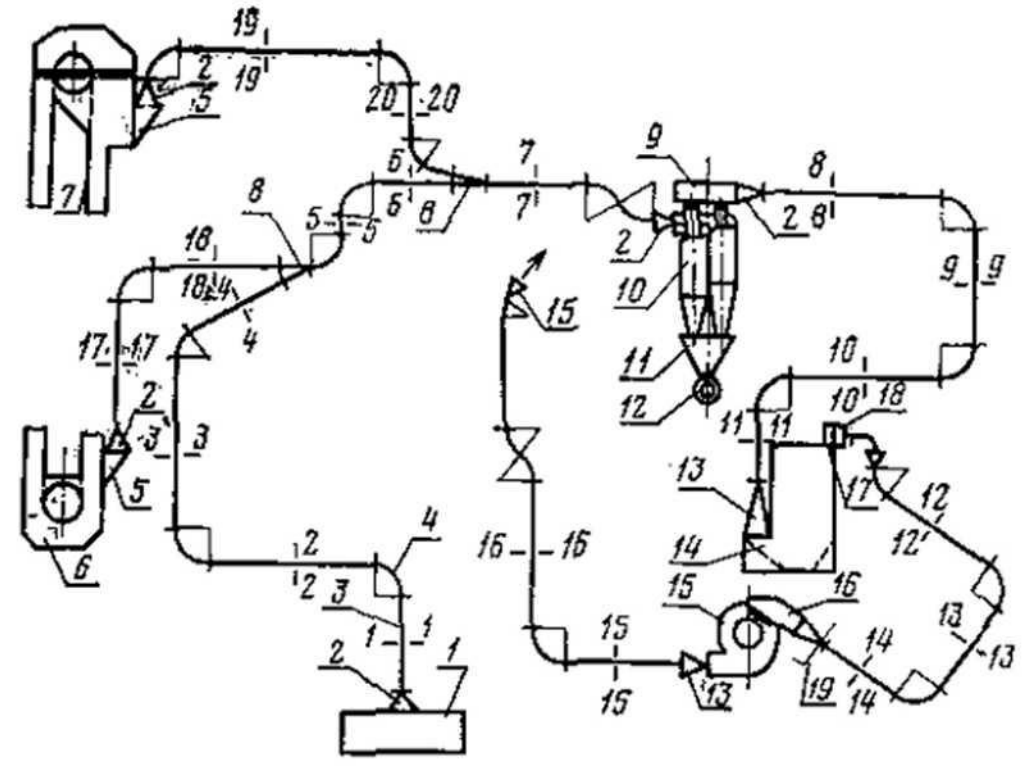

Рис. 2. Схема вентиляционной установки с двукратной очисткой воздуха в батарейном циклоне и всасывающем фильтре:

*1* — дисковый триер; *2* — конфузор; *3 —* прямик; *4* — отвод; *5* — аспирационный носок; *6* башмак нории; *7* — головка нории; *8* — тройник: *9* — выходная коробка; *10—* батарейный циклон; *11* — бункер для пыли; *12 —* шлюзовой затвор; *13 —* диффузор; *14—* всасывающий фильтр; *15 —*

вентилятор; *16 —* коробка ЦАГИ; *17* — выходная коробка; *18 —* коллектор; *19* — задвижка

Из схемы установки (рис. 2), видно, что воздух отсасывается от дискового триера *1* через конфузор *2,* от башмака нории *6* и головки 7 через аспирационные коски *5* и конфузоры *2* воздухопроводами *3*, объединяется тройниками *8,* поступает в батарейный циклон *10,* затем во всасывающий фильтр *14.*

После всасывающего фильтра воздух поступает в сборный коллектор *18* и по воздухопроводам передается в центробежный вентилятор *15*, на входном отверстии которого установлена коробка *16* (ЦАГИ)*.*

На выходе из вентилятора установлен диффузор *13* с переходом квадрата на круг.

На прямых участках воздухопроводов в местах измерения давлений предусмотрены штуцера и отверстия с заглушками. Места измерения давлений на схеме (см. рис. 2) обозначены цифрами сечений от *1*—*1*, *2*—*2* до *20*—*20.*

13.4. Порядок выполнения работы.

#### 13.4.1. Измерение скорости и расходов воздуха

Осматривают вентиляционную установку и находят заданные два сечения воздухопроводов по схеме, приведенной на рисунке 1 или 2. Составляют формы таблиц 1 и 2 или берут их готовыми.

Замеряют диаметры воздухопроводов в двух последовательных сечениях и наносят их величины на схему и в таблицы 1 и 2. Определяют площади поперечных сечений воздухопроводов по формуле или из приложения 4, или по номограмме (рис. 3). На третьей вертикали номограммы справа даны диаметры воздухопровода (в мм), а слева против каждого диаметра выставлены площади поперечного сечения (в м<sup>2</sup>).

По замеренным диаметрам воздухопроводов из приложения 2 находят расстояния шести точек замеров от стенки воздухопровода и записывают эти расстояния в таблицу. На пневмометрической трубке откладывают величину расстояния каждой точки, наносят риски или устанавливают резиновые кольца.

Таблица 1

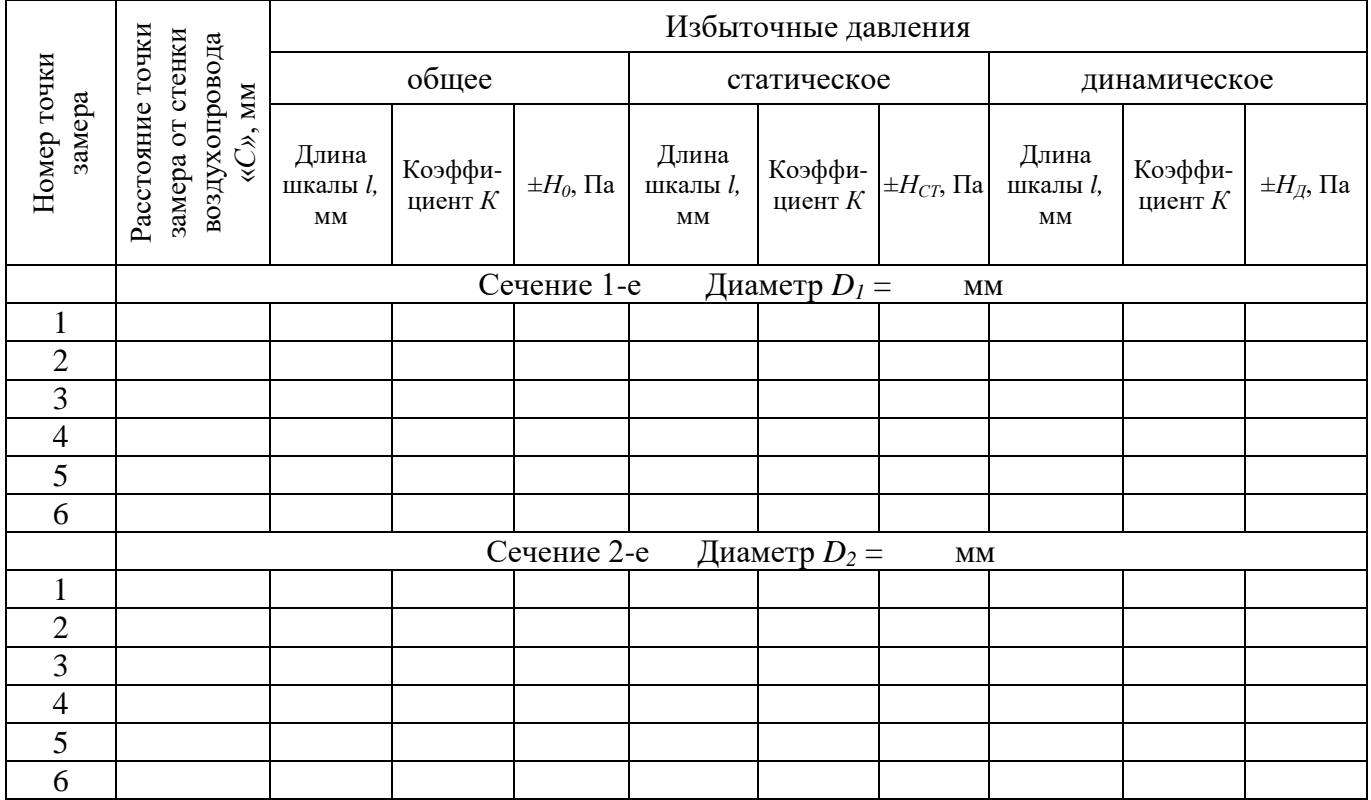

## Рабочая таблица результатов измерения давлений в воздухопроводах

Таблица 2

Сводная таблица замеров и расчетов скоростей и расходов воздуха

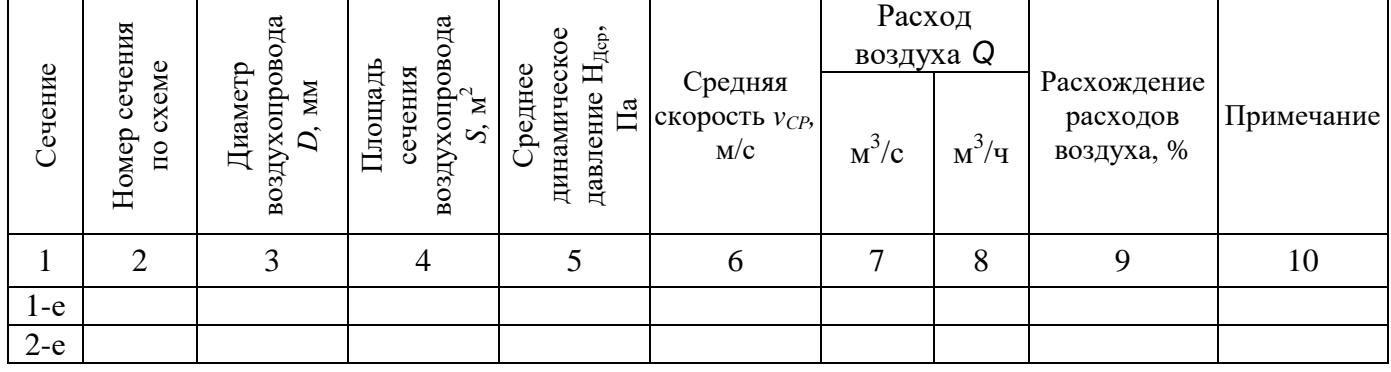

| Ha, No<br>u,nic             |                |                                     | $2, 4\%$                      |
|-----------------------------|----------------|-------------------------------------|-------------------------------|
| 309987<br><i>540</i><br>50. |                | $\frac{\lambda}{B}$ , $\eta_{M}$    | 200                           |
|                             |                |                                     |                               |
|                             | R, lain        | 0,325                               | 300                           |
| てんこう こくてん<br>JJ<br>323      | 102,5          | 0,300<br>$5.02$ $J.004$             |                               |
| 296<br>270                  | 81.40          | 80<br>0,0050<br>0,244               | 400                           |
| $\frac{2}{2}$<br>245        | 59,43          | 0.228                               |                               |
| 19<br>221<br>198,5          | 48,10          | 0,0078<br>100<br>0,200              | <i>500</i>                    |
| 18<br>17<br>177             | 36,40          | 0,0095<br>11 O<br>0,173             | 600                           |
| 16<br>156,8                 | 26,50          | 0,0123<br>125<br><b>0,152</b>       | 700                           |
| 15<br>137,8                 | 20,70<br>19,40 | 0,0153<br>140                       | 800                           |
| 14<br>120<br>13<br>103,5    | 15.70<br>14.10 | 0,130<br>0,0201<br>150              | 900<br>1000                   |
|                             | 12.20<br>11,00 | 0,112<br>0,0254<br>180              |                               |
| 12<br>88,Z                  | 8,48<br>6.9J   | 0,099<br>0,0314<br>200<br>O, OB 7   |                               |
| 11<br>74, I                 | 5.75           | 0,0397<br>225<br>0,0764             | 1500                          |
| 10<br>51,2                  | 4.94           | 0,0491.<br>250<br>0,0715            |                               |
| 9<br>49,5                   | I, 78<br>49    | 0,0615<br>280<br>0,0553             | 2000                          |
|                             | z, 95<br>2, 44 | 0,0779<br><i><b>315</b></i><br>0,06 |                               |
| 8<br>39, Z                  |                | 0,0989<br>355<br>0,047              | 3000                          |
| 30<br>7                     | 1,54<br>1,28   | 0,1255<br>400<br>0,041              |                               |
|                             | 0,94           | O, 159<br>450<br>0,036              | 4000                          |
| б<br>22                     | C.85<br>o, 70  | 0,196<br><i>500</i>                 | 5000-                         |
|                             | 0.55<br>O,47   | 0,0311<br>0.245<br>560              | 6000-                         |
| 15,3<br>5                   | o, 40<br>Ú.34  | 0,312<br>630<br>0,0254              |                               |
|                             | 0,29<br>0,25   | 0,3959<br>71 O<br>0,023             | $7000 -$<br>8000 <sup>.</sup> |
|                             |                | 0,5027<br>800                       | 9000                          |
| 9,8                         | 0,19<br>0,17   | 0,0184<br>900<br>0,6362             | 10000<br>11000                |
|                             |                | 0,7854<br>1000<br>0,0157            | 12000                         |
|                             |                | 0,985<br>1120                       | 13000<br>14000                |
|                             |                | 0,0123<br>1,227<br>1250             | 15000<br>000                  |
| 5,1                         |                |                                     | 8090                          |
|                             |                |                                     | 圭                             |
| 3,75<br>$2.5\,$             |                |                                     | 1,2000<br>1,3000<br>24000     |

Рис. 3. Номограмма для расчета вентиляционных воздухопроводов

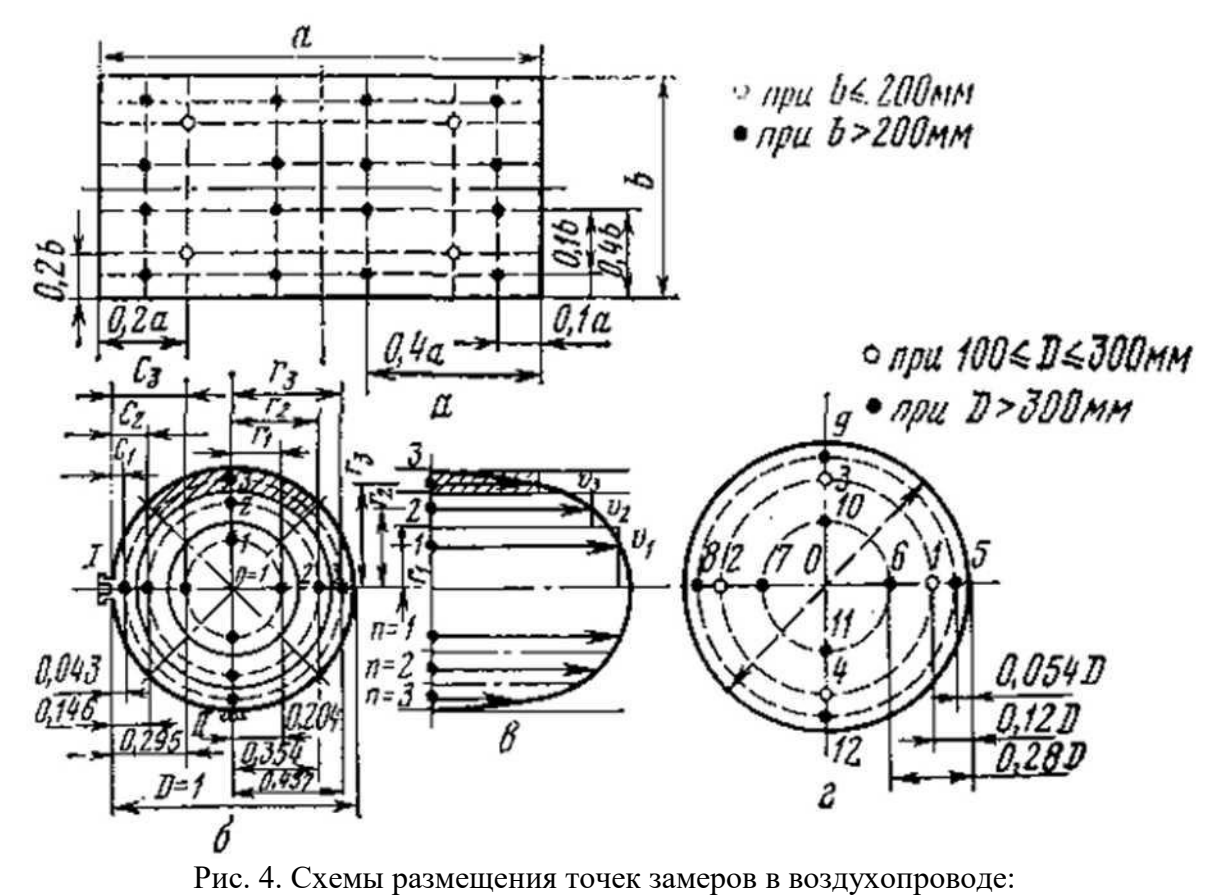

*а)* прямоугольный воздухопровод по ГОСТ 12.3.018-79; *б)* круглый воздухопровод по общепринятой методике; *в)* поле скоростей; *г)* круглый воздухопровод ПО ГОСТ 12.3.018-79

Точки замера давлений принимают в центре колец равновеликой площади, на которые разбивают сечение воздухопровода. Количество колец принимают не менее трех при диаметрах до 200 мм.

Схемы размещения точек измерения динамических давлений и скоростей внутри воздухопровода приведены на рисунке 4.

Расстояния точек замера от центра круглого воздухопровода находят по следующей формуле:

$$
r_n = R \sqrt{\frac{2 \cdot n - 1}{2 \cdot m}}, \text{MM} \tag{8}
$$

где *R* —радиус воздухопровода, мм;

*п —* номер точки замера от центра воздухопровода;

*т* — число колец, на которые разбивают воздухопровод (по ГОСТ 17.2.4.01-80 при *D* < *200* мм принимают три кольца; при  $D = 200...400$  мм — четыре кольца; при  $D = 400...600$  мм — пять колец; при  $D = 600...800$  'мм — шесть колец).

Расстояния «*С»* точек замера от стенки воздухопровода (см. рис. 4), пересчитанные с учетом формулы (8), даны в приложении 2.

По ГОСТ. 12.3.018-79 «Системы вентиляционные. Методы аэродинамических испытаний число точек измерения принимают меньше. В круглых воздухопроводах при диаметре до 300 мм принимают четыре точки: по две точки по двум взаимно перпендикулярным направлениям (см. рис. 4, *г).* Расстояние этих точек от стенки воздухопровода принимают равным *С1*= 0,12*D*. При диаметре воздухопровода больше 300 мм принимают восемь точек: по четыре точки по каждому направлению. Размещение точек замера по этому стандарту в прямоугольных воздухопроводах показано на рисунке 4, *а.*

Замеряют общие и динамические давления в каждой точке, руководствуясь рисунком 5. Или замеряют общее и статическое давления, а динамическое находят по разности из формулы (7). Результаты измерений записывают в таблицу 1.

На рисунке 5, *а* показано измерение общего, статического и динамического давлений во всасывающем воздухопроводе до вентилятора чашечным микроманометром с наклонной шкалой. На рисунке 5,*б* показано измерение давлений в нагнетательном воздухопроводе после вентилятора.

Для измерения общего давления во всасывающем воздухопроводе пневмометрическую трубку полного давления подсоединяют к штуцеру наклонной трубки микроманометра. При этом штуцер чашки открыт и соединен с атмосферой (см. рис. 5, *а).*

При измерении общего давления в нагнетательном воздухопроводе пневмометрическую трубку общего давления подсоединяют к штуцеру чашки микроманометра. При этом штуцер трубки соединен с атмосферой (см. рис. 5, *б*).

Схема измерения статического давления во всасывающем воздухопроводе показана на рисунке 5, *а*, а в нагнетательном воздухопроводе — на рисунке 5,б. Пневмометрическую трубку статического давления подсоединяют во всасывающем воздухопроводе к штуцеру трубки микроманометра, а штуцер чашки соединяют с атмосферой. В нагнетательном воздухопроводе пневмометрическую трубку статического давления подсоединяют к штуцеру чашки микроманометра, а штуцер наклонной трубки соединяют с атмосферой.

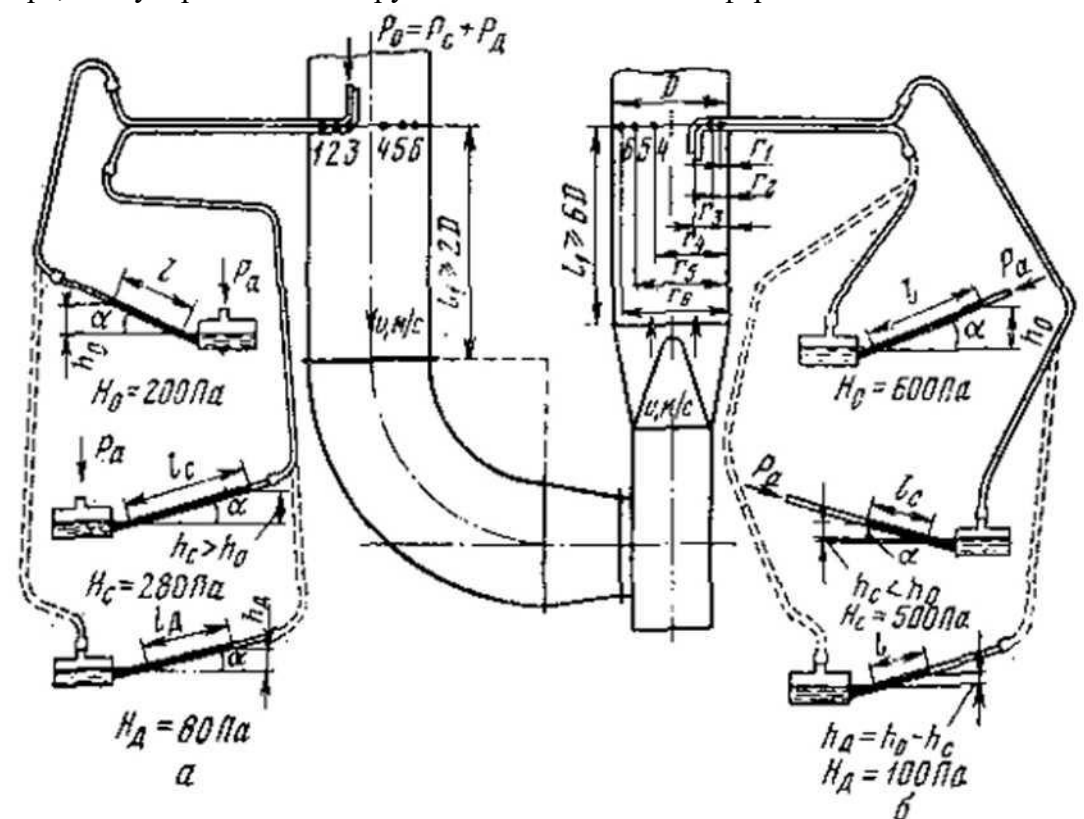

Рис. 5. Схема измерения давлений: а) во всасывающем воздухопроводе; *б)* в нагнетающем воздухопроводе.

Динамическое давление во всасывающем и нагнетательном воздухопроводах измеряют одинаково: полное давление от пневмометрической трубки подсоединяют к штуцеру чашки микроманометра, а статическое давление — к штуцеру наклонной трубки микроманометра (см. рис. 5).

Точки измерения давлений в воздухопроводах принимают по приложению 2 и по рисунку 4.

Среднюю скорость определяют по среднему динамическому давлению:

$$
v_{A.cp} = \sqrt{\frac{2 \cdot H_{A.cp}}{\rho}} = 1,29\sqrt{H_{A.cp}}
$$
(9)

где *НД.ср* — среднее динамическое давление, Па.

Величину среднего динамического давления находят по формуле:

$$
H_{\mathcal{A}.\mathit{cp}} = \left( \frac{\sqrt{H_{\mathcal{A}1}} + \sqrt{H_{\mathcal{A}2}} + \ldots + \sqrt{H_{\mathcal{A}n}}}{n} \right)^2 \tag{10}
$$

где *НД1, НД2,…, НДn* — динамические давления, замеренные в заданных тачках поперечного сечения воздухопровода, Па;

 $n -$ число точек замера (принимают при диаметре воздухопровода  $D < 200$  мм  $-6$  точек; при  $D = 200...400$  мм — 8 точек; при  $D = 400...600$  мм — 10 точек, при  $D = 600...800$  мм — 12 точек).

Для более точных замеров точки должны быть расположены по двум взаимно перпендикулярным плоскостям (см. рис. 4).

Среднюю скорость можно также определить по формуле:

$$
v_{CP} = \frac{v_1 + v_2 + \dots + v_n}{n}, \, \text{M/c}
$$
 (11)

где  $v_1, v_2, ..., v_n$  — скорости воздуха в измеряемых точках (определяют по формуле (12), или по номограмме (см. рис. 3), или по приложениям 3, 4);

*п* — число точек замера.

$$
v = 1,29\sqrt{H_{\mu}}\tag{12.26}
$$

где *Н<sup>Д</sup>* — динамическое давление в Па.

Расход воздуха рассчитывают по формуле:

$$
Q = S \cdot v_{CP}, \, \mathbf{M}^3/\mathbf{c} \tag{13}
$$

где S — площадь поперечного сечения воздухопровода, м $^2;$ *vСР* — средняя скорость, м/с — находят по формуле (9) или (11).

В дальнейшем в расчетах обозначают средние скорости без индекса — вместо *vСР* обозначают *v.*

Расход воздуха можно определить по номограмме, приведенной на рисунке 3, соединяя линейкой среднюю скорость с диаметром.

Если измерения проводились при параметрах воздуха, отличающихся от нормальных, следует пересчитать скорость и расход на нормальное состояние по формулам (14) и (15).

Перерасчет расхода воздуха и средней скорости, измеренных при рабочих условиях, на нормальные условия расхода и средней скорости проводят по формулам:

$$
Q_H = Q \cdot \frac{273}{T} \cdot \frac{P}{P_H} = Q \cdot m \tag{14}
$$

$$
v_H = v \cdot \frac{273}{T} \cdot \frac{P}{P_H} = v \cdot m \tag{15}
$$

Расхождение в расходах воздуха в двух последовательных сечениях рассчитывают по формуле (16) и записывают в графу 9 таблицы 2.

Процент расхождения между двумя любыми значениями чисел А и Б при А > Б рассчитывают по формуле:

$$
x = \left(\frac{A}{B} - 1\right) \cdot 100\%
$$
\n<sup>(16)</sup>

#### 13.4.2. Измерение потерь давления в воздухопроводах

Замеряют длину *l* и диаметр *D* прямых участков воздухопровода между двумя измеряемыми сечениями. Замеряют параметры фасонных частей, расположенных между измеряемыми сечениями. Например, у отводов замеряют радиус и угол. Результаты этих замеров наносят на схему вентиляционной установки. Составляют формы таблиц 1 и 3.

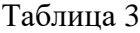

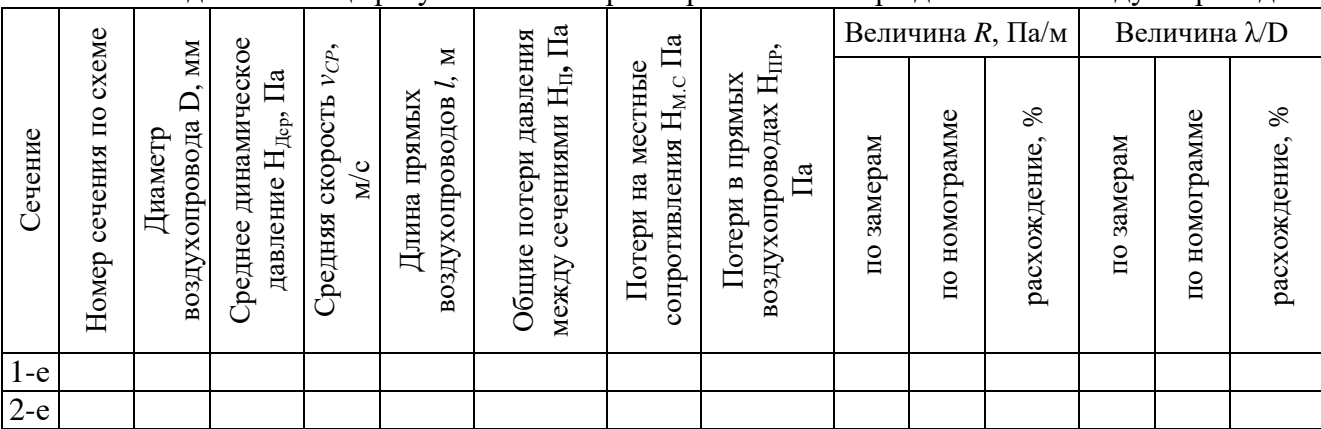

Сводная таблица результатов замеров и расчетов потерь давления в воздухопроводах

Подготавливают микроманометр и пневмометрическую трубку для измерения общих и динамических давлений не менее чем в шести точках в двух последовательных сечениях по методике, представленной в пункте 13.4.1. Для экономии времени на выполнение лабораторной работы можно использовать результаты измерения давлений таблицы 1, выполненные в пункте 13.4.1. Для этого находят общие избыточные давления для заданных двух сечений как средние арифметические из шести измерений.

Записывают уравнение Д. Бернулли в общих избыточных давлениях для двух заданных сечений:

$$
\pm H_{O(1)} = \pm H_{O(2)} + H_{\Pi(1-2)} \tag{17}
$$

где *НО*(1) и *НО*(2) — общие избыточные давления в первом и втором сечениях воздухопровода. Па;

*НП*(1-2) — потери давлений между измеряемыми сечениями, Па.

Из уравнения Д. Бернулли — формула (17) находят потери давления между измеряемыми сечениями:

$$
H_{\Pi(1-2)} = \pm H_{O(1)} - (\pm H_{O(2)})
$$
\n(18)

Величину общих избыточных давлений находят как среднее арифметическое значение по замерам из таблицы 1.

Если измеряемые сечения *1*—*1* и *2—2* находятся во всасывающем воздухопроводе, то общие избыточные давления *НО*(1) и *НО*(2) будут отрицательны и с учетом знаков выражение (18) принимает вид:

$$
H_{\Pi(1-2)} = -H_{O(1)} + H_{O(2)} \succ 0
$$
\n(19)

Общие потери давления, найденные по формуле (18), слагаются из потерь давления на прямых воздухопроводах *НПР* и на местные сопротивления *НМ.С:*

$$
H_{\Pi} = H_{\Pi P} + H_{M.C}, \Pi \text{a}
$$
\n<sup>(20)</sup>

где *НМ.С* — потери давления па местные сопротивления подсчитываются по формуле:

$$
H_{M,C} = \sum \xi \cdot H_{\mathcal{A},cp} \,, \Pi \mathbf{a} \tag{21}
$$

где Σξ — сумма коэффициентов местных сопротивлений между измеряемыми сечениями (находят по таблицам 4, 5 и 6);

*НД.ср* — среднее динамическое давление между сечениями *1—1* и *2—2* находят как среднее арифметическое между *НД.ср1* и *НД.ср2.*

*НПР* — потери давления прямых воздухопроводов находят по следующим формулам:

$$
H_{IP} = R \cdot l = \frac{\lambda}{D} l \cdot H_{\mathcal{A} \cdot cp}, \Pi \text{a}
$$
 (22)

$$
H_{\Pi} = R \cdot l + \sum \xi \cdot H_{\mathcal{A} \cdot cp} \tag{23}
$$

*R* — потери давления на 1 м длины воздухопровода;

$$
R = \frac{\lambda}{D} \cdot \frac{\rho \cdot v^2}{2} \tag{24}
$$

*λ* — коэффициент сопротивления круглых прямых воздухопроводов;

*l* — общая длина прямых воздухопроводов (равна длине прямых участков и выпрямленной длине отвода *l0*):

$$
l_0 = \frac{\pi \cdot R_0 \cdot \alpha}{180} \tag{25}
$$

где *R<sup>0</sup> —* радиус отвода, м; *α* — угол отвода, град.

Таблица 4

Величина коэффициента местных сопротивлений конфузоров и аспирируемых машин

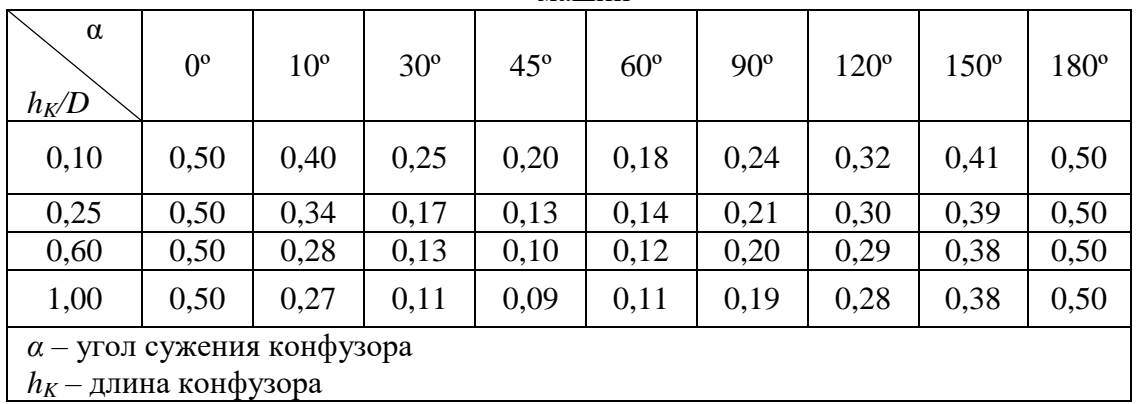

#### Таблица 5

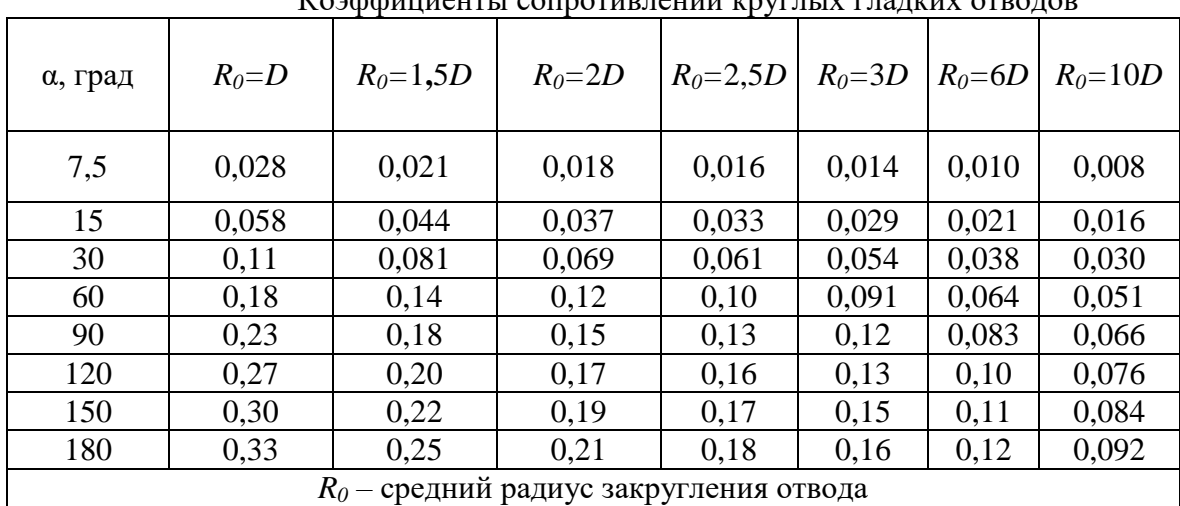

Коэффициенты сопротивлений круглых гладких отводов

# Таблица 6

| $\boldsymbol{n}$                | Сечение          | α, град |      |      |      |      |      |      |      |  |
|---------------------------------|------------------|---------|------|------|------|------|------|------|------|--|
|                                 |                  | 5       | 10   | 15   | 20   | 25   | 30   | 40   | 50   |  |
| 1,5                             | Kp.              | 0,05    | 0,04 | 0,05 | 0,06 | 0,08 | 0.10 | 0,14 | 0,17 |  |
|                                 | K <sub>B</sub> . | 0,06    | 0,06 | 0,08 | 0,11 | 0,15 | 0,19 | 0,27 | 0,32 |  |
| 2,0                             | Kp.              | 0,08    | 0,08 | 0,11 | 0,15 | 0,20 | 0,24 | 0,35 | 0,42 |  |
|                                 | K <sub>B</sub> . | 0,10    | 0,13 | 0,20 | 0,27 | 0,37 | 0,57 | 0,67 | 0,81 |  |
| 2,5                             | Kp.              | 0.09    | 0,11 | 0,15 | 0,21 | 0,28 | 0,35 | 0,50 | 0,60 |  |
|                                 | K <sub>B</sub> . | 0,13    | 0,18 | 0,28 | 0,39 | 0,53 | 0,67 | 0,97 | 1,15 |  |
| 3,0                             | Kp.              | 0,10    | 0,13 | 0,18 | 0,25 | 0,34 | 0,43 | 0,61 | 0,73 |  |
|                                 | Kв.              | 0.15    | 0,22 | 0,34 | 0,47 | 0,65 | 0,81 | 1,18 | 1,41 |  |
| 4,0                             | Kp.              | 0,12    | 0,16 | 0,23 | 0,31 | 0,43 | 0,53 | 0,77 | 0,91 |  |
|                                 | Kв.              | 0,17    | 0,27 | 0,42 | 0,59 | 0,81 | 1,02 | 1,48 | 1,76 |  |
| Кр. — круглое; Кв. — квадратное |                  |         |      |      |      |      |      |      |      |  |

Коэффициенты сопротивлений диффузоров на выровненном потоке

Средние динамические давления в сечениях *1*—*1* и *2—2* находят по формуле (10).

Величину потерь давления в прямых участках воздухопровода по замерам находят вычитанием из общих потерь давления потери на местные сопротивления, т. е.:

$$
H_{IP} = H_{\Pi(1-2)} - H_{M.C}
$$
\n(26)

Зная величину потерь давления в прямых воздухом проводах и длину участка, находят потери давления на 1 м длины воздухопровода, т. е. величину *R* по замерам:

$$
R = \frac{H_{IP}}{l} \tag{27}
$$

Зная *R* и среднее динамическое давление  $H_{\text{I,Cp}}$  находят величину  $\lambda/D$  по замерам:

$$
\frac{\lambda}{D} = \frac{R}{H_{Acp}}\tag{28}
$$

Замеренные величины *R* и *λ* заносят в таблицу 3. В эту же таблицу записывают теоретические (табличные) значения *R* и *λ*, которые находят из номограммы (см. рис. 3), соединяя линейкой среднюю скорость с диаметром воздухопровода. Величину *R* можно также найти из приложения 4 по скорости и диаметру.

## 13.5. Анализ результатов измерений и выводы

### 13.5.1. Анализ результатов замеров при измерении скорости и расходов воздуха

Записывают уравнение неразрывности воздушного потока, выражающее закон сохранения массы, для заданных двух сечений:

$$
\rho_1 \cdot S_1 \cdot v_1 = \rho_2 \cdot S_2 \cdot v_2 = m = const \tag{29}
$$

где  $\rho_1$  и  $\rho_2$  — плотности воздуха в измеряемых сечениях, кг/м<sup>3</sup>, зависят от давлений и температуры воздуха по формуле (30);

*v<sup>1</sup>* и *v<sup>2</sup>* — средние скорости воздуха в измеряемых сечениях, м/с;

 $S_l$  и  $S_2$  — площади поперечных сечений воздухопроводов, м<sup>2</sup>;

*т —* масса воздуха, кг/с.

Плотность воздуха зависит от давления, температуры и относительной влажности:

$$
\rho = \frac{P}{R \cdot T} \tag{30}
$$

где *Р —* давление, Па; *Т* — температура, К;  $R$  — газовая постоянная воздуха, для сухого воздуха  $R = 287$  Дж/(кг·К) = 29,97 кГм/(кГ·град).

На основании закона сохранения масс формулы (29) в идеальных условиях расходы в двух последовательных сечениях воздухопровода должны быть одинаковы.

Если по замерам получился расход воздуха во втором сечении больше, чем в первом при всасывающем воздухопроводе, то это можно объяснить двумя причинами: подсосами воздуха через неплотности во фланцевых соединениях и отверстиях для замеров, а также уменьшением плотности воздуха во втором сечении *ρ*<sup>2</sup> в результате уменьшения давления *Р<sup>2</sup>* по сравнению с *Р<sup>1</sup>* и соответствии с графиком (см. рис. 6) и формулой (30).

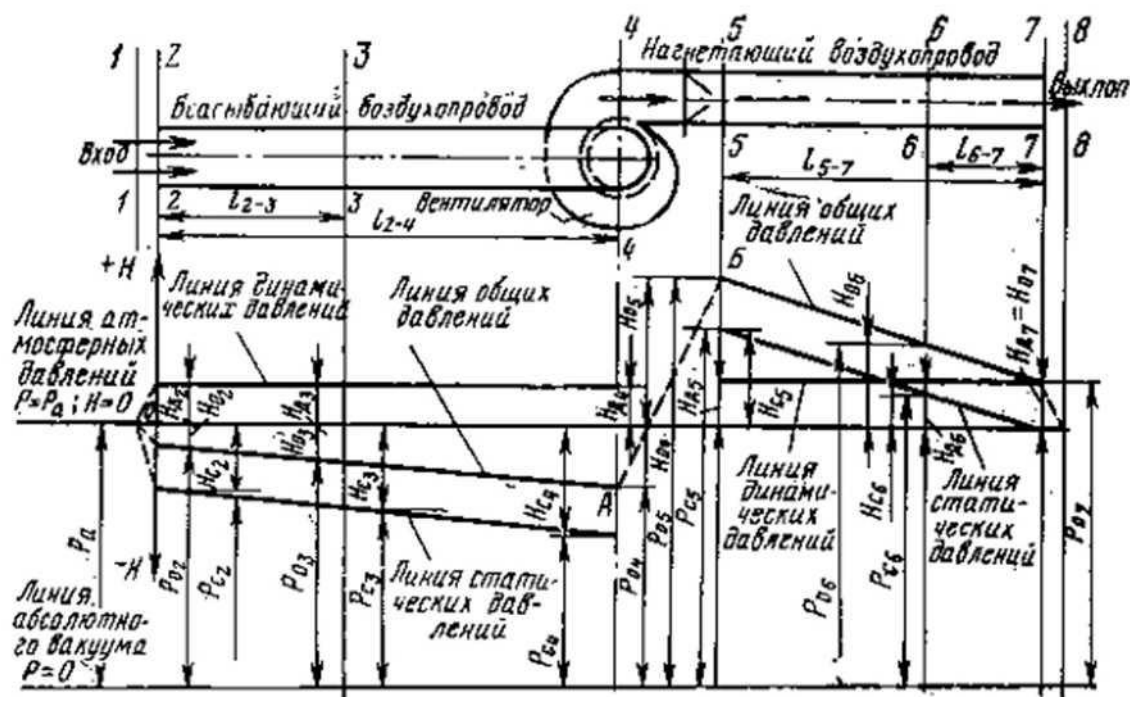

Рис. 6. График распределения давлений в вентиляционных воздухопроводах

Уменьшение плотности *ρ*<sup>2</sup> вызывает увеличение скорости *v<sup>2</sup>* в соответствии с уравнением (29) при *S<sup>1</sup> = S2.* Это дает повышение расхода воздуха во втором сечении по формуле (13).

## 13.5.2. Анализ результатов замеров при измерении давлений

Анализируя полученные результаты замеров и расчетов, необходимо ответить на следующие вопросы:

1) Как определяют потери давления между двумя последовательными сечениями с применением уравнения Д. Бернулли?

2) По каким формулам рассчитывают потери давления на участке вентиляционной сети, имеющем прямые воздухопроводы и местные сопротивления?

3) Что такое *R* и *λ* и от чего они зависят?

4) Каковы отклонения (в %) замеренных величин *R* и *λ* от табличных значений? При отклонениях более 5% необходимо выяснить причины повышенных расхождений.

При ответе на первый вопрос нужно написать уравнение Д. Бернулли для измеряемых сечений. При ответе на второй вопрос — написать и объяснить расчетную формулу потерь

давления на участке вентиляционной сети — формула (23). При ответе на четвертый вопрос, в случае, когда замеренные величины *R* и *λ/D* окажутся больше табличных значений, следует осмотреть состояние воздухопроводов между измеряемыми сечениями. Проверить, нет ли вмятин на поверхности воздухопроводов. Также возможны выступы прокладок во фланцевых соединениях внутри воздухопровода.

Если в лаборатории имеются воздухопроводы различного диаметра, например 100 и 200 мм одинаковой длины, то замеряют потери давления на двух участках воздухопроводов одинаковой длины при одинаковой скорости воздуха разного диаметра — 100 и 200 мм. Сравнивают порученные потери давления с теорией по формуле (22).

## 13.6. Контрольные вопросы

1) Какими способами и приборам можно определить скорость воздуха?

2) В каких случаях применяют анемометры для измерения скорости воздуха?

3) Каким способом определяют среднюю скорость воздуха внутри воздухопровода?

4) Каковы законы распределения скоростей воздуха по поперечному сечению воздухопровода при ламинарном и турбулентном режимах потока?

6) По какой формуле находят среднее динамическое давление в воздухопроводе?

7) Какой закон выражает уравнение Д. Бернулли, как его написать в общих избыточных давлениях?

8) Как определить по замерам потери давления между двумя последовательными сечениями воздухопровода?

9) Как называют величину *λ* в формуле потерь давления, по каким формулам ее рассчитывают?

10) По какой формуле рассчитывают потери давления на местные сопротивления?